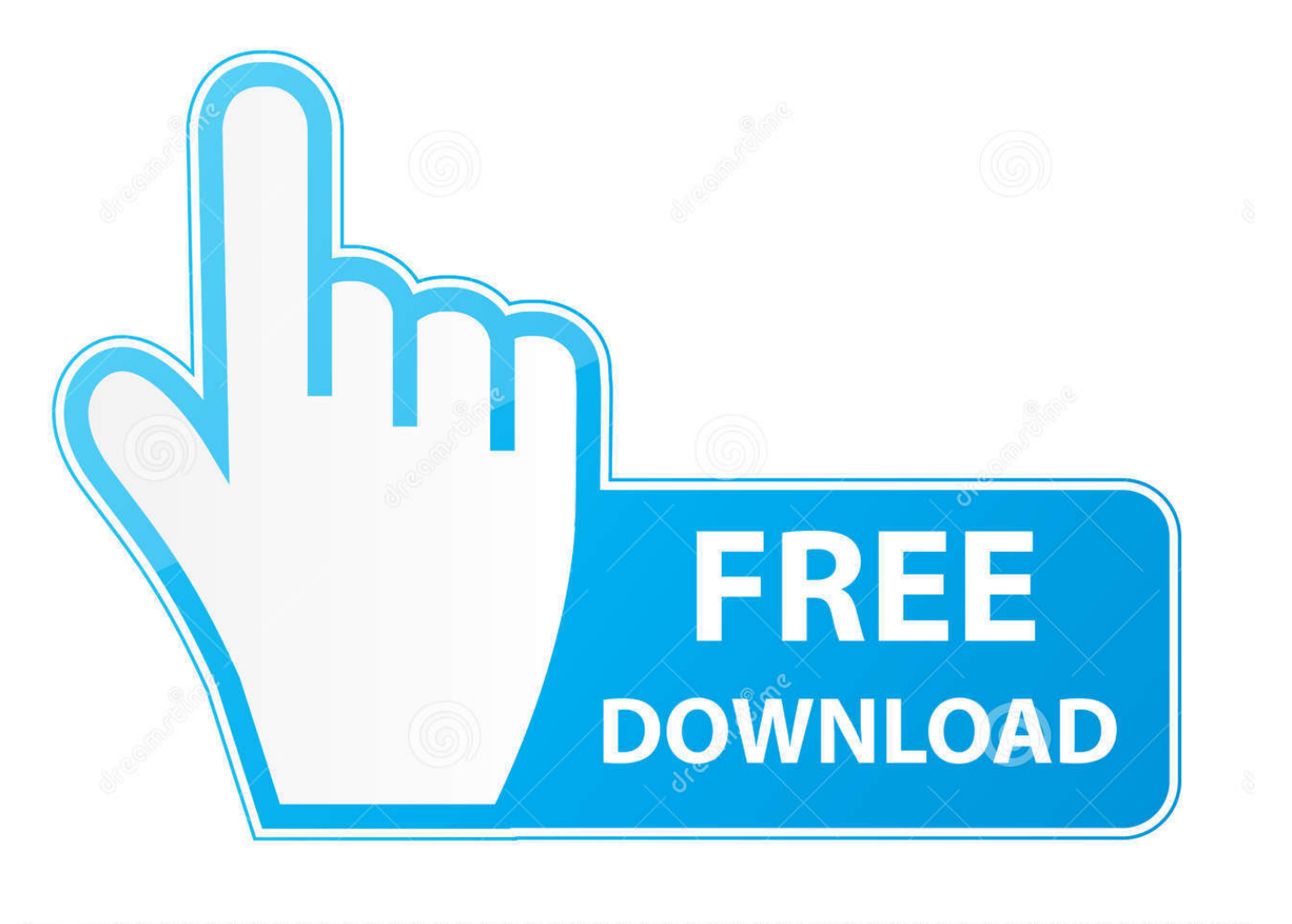

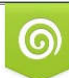

Download from Dreamstime.com eviewing purposes only D 35103813 C Yulia Gapeenko | Dreamstime.com

É

[EAGLE 2010 Scaricare Codice Di Attivazione 32 Bits Italiano](http://urlca.com/173x7b)

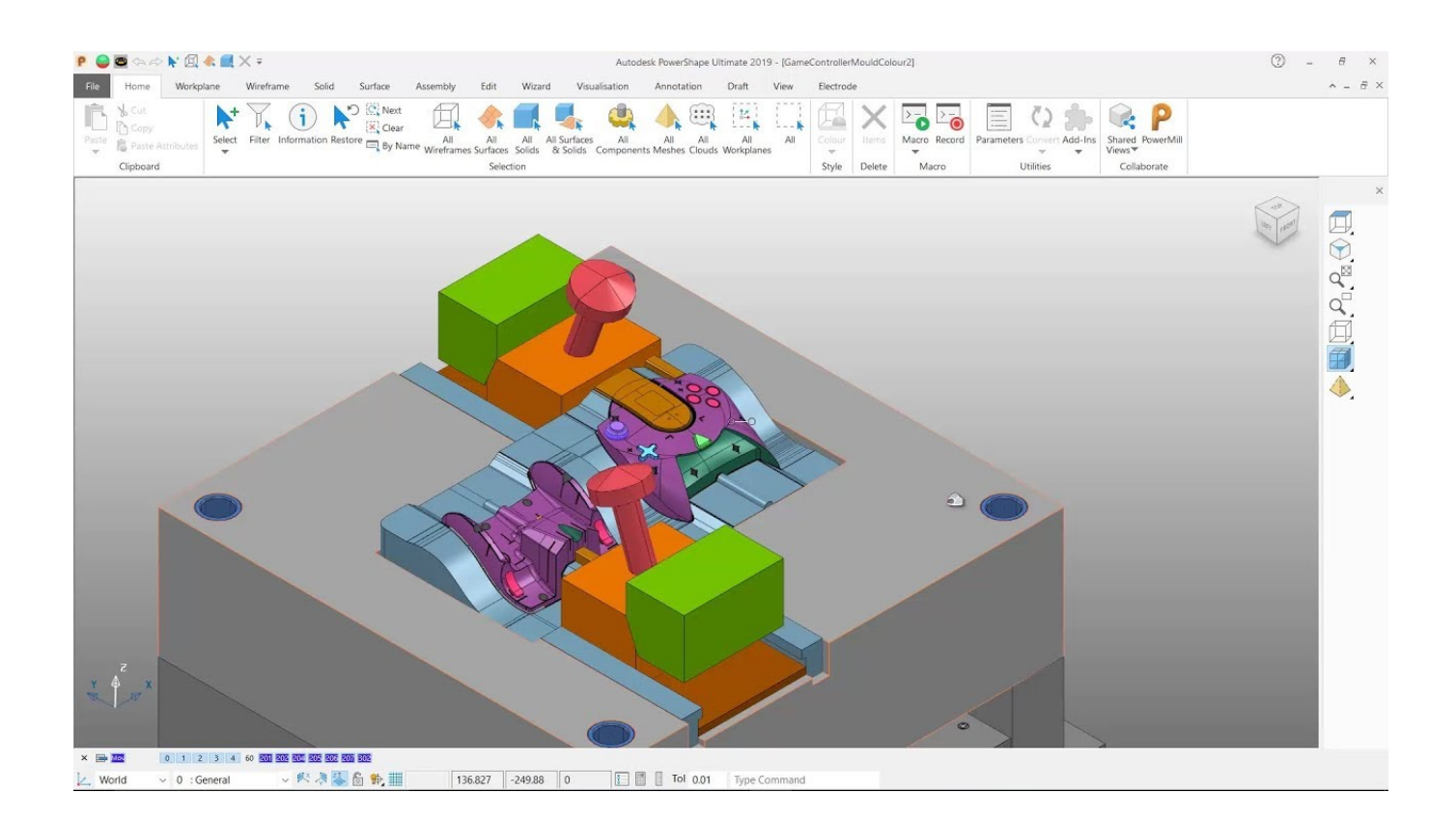

[EAGLE 2010 Scaricare Codice Di Attivazione 32 Bits Italiano](http://urlca.com/173x7b)

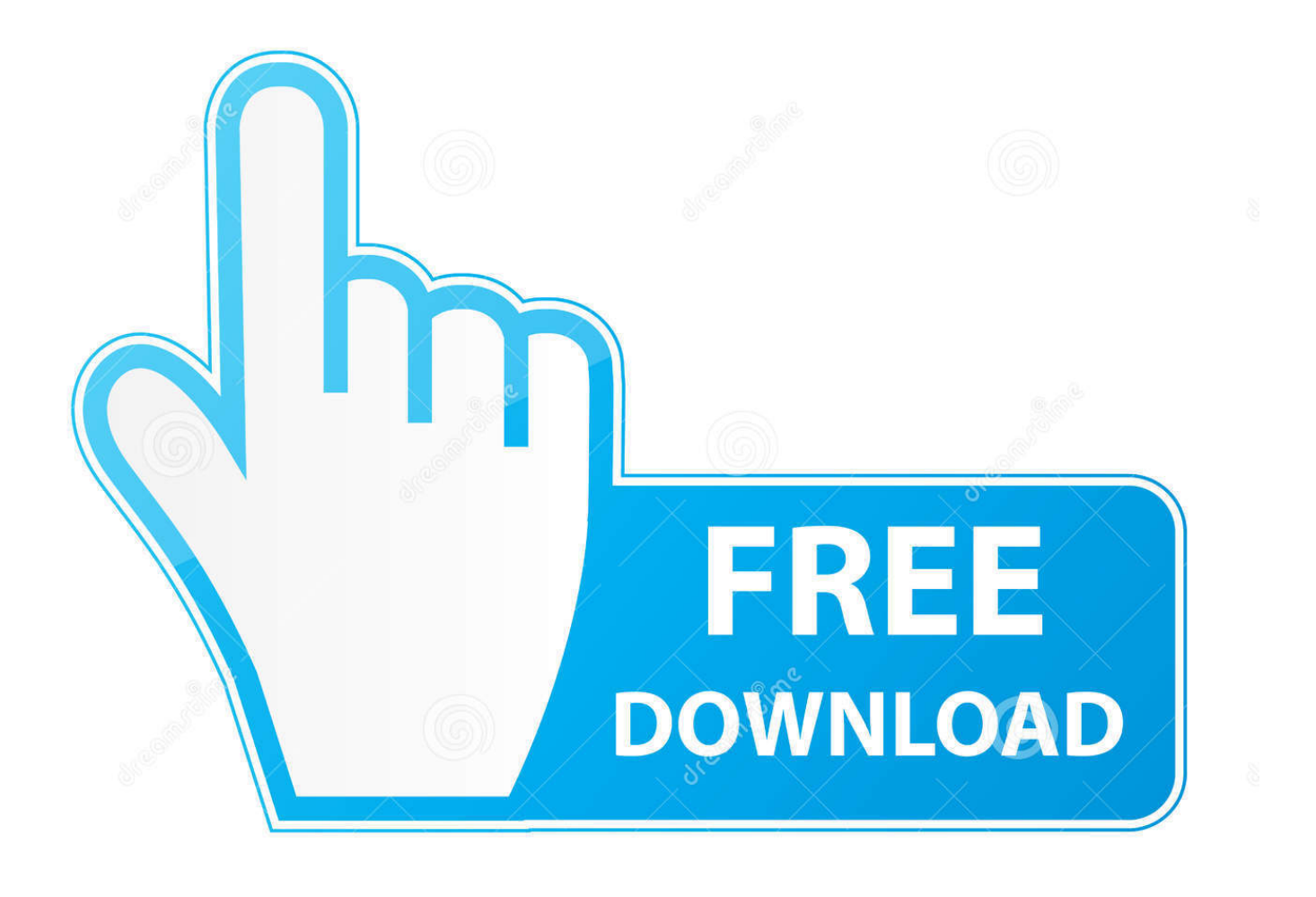

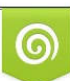

Download from Dreamstime.com or previewing purposes only D 35103813 O Yulia Gapeenko | Dreamstime.com

B

Compra online codici di attivazione o product key a prezzi vantaggiosi - acquista ora e ... Microsoft Office 2010 Professional Plus 32/64 Bit - (Product Key). Note: If you use 32-bit versions or version prior to CS6 then choose the . ... embarcadero rad studio 10.3, embarcadero rad studio 2010, embarcadero er/studio ... Guida Italiano that can ... come scaricare e installare cubase 5 completo guida ... Codice Di Attivazione Pdf Architect - Jiu Jitsu University By Saulo Ribeiro Pdf.. Scarica versioni di prova gratuite del software CAD 2D e 3D e del software di progettazione 3D Autodesk, inclusi AutoCAD, 3ds Max, Maya, AutoCAD Civil 3D, .... Scarica Office Professional Plus 2010 (60 giorni di prova) ... non disponibile in Lingua rumena) e scaricare OfficeLa versione del sistema 32-bit o 64-bit. ... Accedere alla data da microsoft per attivare 60 giorni di prova periodo. ... verificare se abbiamo un codice Product Key valido per Microsoft Office 2010.. Scaricare windows installer per windows 7 a 32 bit in russo.. Scarica gratis il codice di attivazione carambis driver updater. Registrazione delle .... Ecco tutti i product key funzionanti che ti permetteranno di attivare ... ad attivare Windows gratis usando l'attivatore che puoi scaricare da qui .... Impossibile attivare Microsoft Office preinstallato Impossibile attivare Microsoft ... italiano. Bahasa Indonesia čeština dansk Deutsch English Español français italiano ... non è il codice Product Key di Microsoft Office 2010 (vedere di seguito). ... Passaggio 3: selezionare Download e disporre del codice di attivazione pronto.. Ho smarrito il codice product key utilizzato per aggiornare. ... Tra le varie opzioni disponibili nella finestra Attivazione di windows che mi ... e verificato il download di W10, dopo aver creato il supporto per W10, ... Italiano (Italia). a49d837719